## <span id="page-0-0"></span>Міністерство освіти і науки України НАЦІОНАЛЬНИЙ УНІВЕРСИТЕТ "КИЄВО-МОГИЛЯНСЬКА АКАДЕМІЯ" Кафедра математики факультету інформатики

**Курсова робота на тему:**

# **Оптимальні стратегії в задачах керування випадковими потоками в мережі**

Керівник курсової роботи: к. ф.-м. н. *Чорней Р.К.*

*(підпис)*

" "  $-2020 \text{ p.}$ 

Виконала студентка 3-го року навчання спеціальності 113 "Прикладна математика" *Гак Софія Володимирівна*

## **Тема:**

## **Календарний план виконання роботи:**

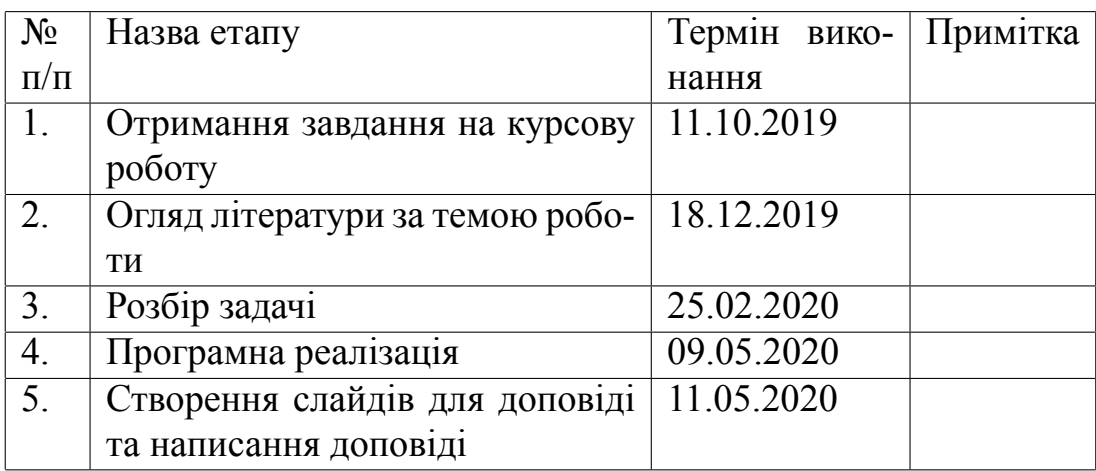

Студент

Керівник

 $\frac{1}{1}$  "  $\frac{1}{1}$  " $\frac{1}{1}$  " $\frac{1}{1$ 

# **ЗМІСТ**

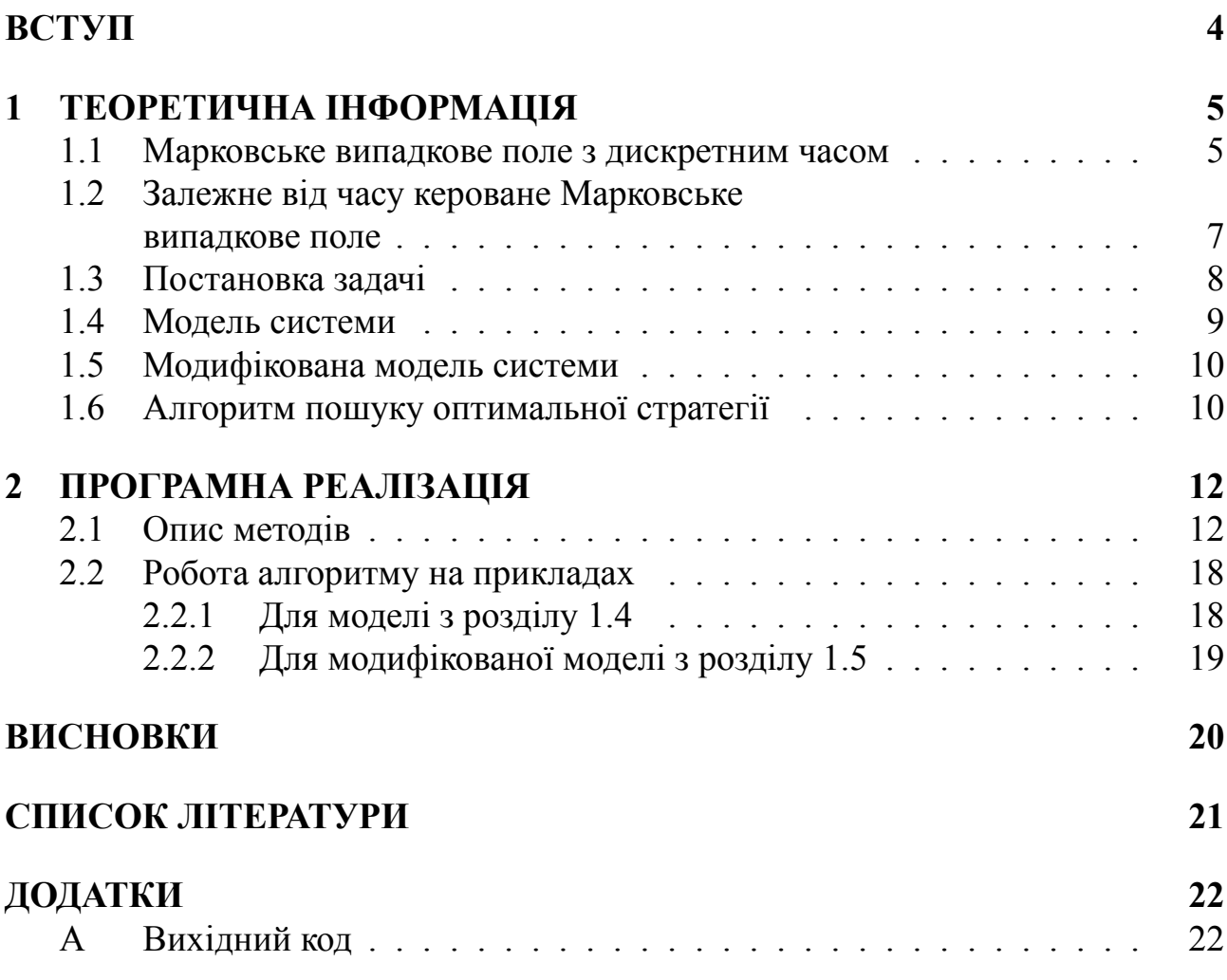

## **ВСТУП**

Нині аналіз випадкових потоків в мережах є надто актуальним. Потоки пакетів даних в комп'ютерній мережі, автомобілей та інших транспортних засобів на дорогах, людей при обслуговуванні в державних установах, медичних закладах і т.п. Особливий інтерес представляє моделювання мереж із чергами (у всіх вище перелічених системах це явище присутнє) та оптимальне керування випадковими потоками в них. Причому часом такі системи можуть бути надто складними, і пошук оптимальної стратегії при врахуванні станів усіх їх складових видається важким завданням. Тому доречніше розбивати такі системи на підсистеми та місцево контролювати потоки в кожній з них.

В цій роботі розглядаються моделі циклічних мереж як частин деякої більшої системи. Матеріал спирається на результати досліджень авторів Р. К. Чорнея, Г. Дадуни та П. С. Кнопова, висвітлених у статті про керовані Марковські поля зі скінченним простором станів на графах (див. [\[1](#page-20-0)]). В розділі [1](#page-4-0) подається основний теоретичний матеріал, де вводяться поняття керованого марковського поля над графом або керованого Марковського процесу із синхронними компонентами, що взаємодіють локально; ядер переходів - імовірнісних правил, що диктують зміну поведінки системи з часом; описується дві моделі. Циклічна мережа подається у вигляді скінченного неорієнтованого графа, в якому рухається фіксована кількість вимог. Вузли представляють пункти надання деякого сервісу, в кожному з яких може утворюватися черга. Переходи вимог до наступного (попереднього) вузла мають імовірнісний характер та можуть відбуватися синхронно по всій мережі. Довжина черги в кожному вузлі відслідковується багатокроковим процесом, керованим деякою стратегією.

Метою роботи є побудова застосунку, що вирішуватиме основну задачу – пошук такої (оптимальної) стратегії, що мінімізує середні витрати мережі за одиницю часу. Для її вирішення застосовується ітеративний метод покращення стратегії ([\[1](#page-20-0)]).

В розділі [2](#page-11-0) наводиться опис реалізованих методів у програмі, а також її результати на різних вхідних даних для моделей, описаних у теоретичній частині роботи (вихідний код додається).

# <span id="page-4-0"></span>**1. ТЕОРЕТИЧНА ІНФОРМАЦІЯ**

Матеріал цього розділу має реферативний характер. Використовуються теоретичні положення з роботи [\[1](#page-20-0)].

#### <span id="page-4-1"></span>**1.1. Марковське випадкове поле з дискретним часом**

Структуру взаємодії компонент спостережуваної циклічної мережі опишемо скінченним неорієнтованим графом Г = (*V, B*), де *V* – множина вершин, *B* – множина ребер. Нехай *{k, j}* – ребро графа, що з'єднує вершини *k* і *j*. *Околом* вершини *k* назвемо множину вершин *N*(*k*) = *{j* : *{k, j} ∈ B}*, а її *повним околом* – *<sup>N</sup>*e(*k*) = *<sup>N</sup>*(*k*) *<sup>∪</sup> k.* Для будь-якої підмножини вершин *<sup>K</sup> <sup>⊂</sup> <sup>V</sup>* визначимо її окіл як  $N(K) = \bigcup_{k \in K} N(k) - K$  та повний окіл як  $N(K) = N(K) \cup K$ . Нехай  $X_i = \{x_i^1\}$  $\frac{1}{i}, \ldots, x_i^{n_i}$ *i }* – *локальний простір станів* у вершині *i ∈ V.* Тоді *X* = *×<sup>i</sup>∈<sup>V</sup> X<sup>i</sup>* – глобальний простір станів системи. Для довільної підмножини вершин *K ⊂ V* вектор *x<sup>K</sup>* := (*xk, k ∈ K*) *∈ X<sup>K</sup>* = *×<sup>i</sup>∈<sup>K</sup>X<sup>i</sup>* позначає маргіналь-

ний опис стану у вершинах *K*.

Надалі всі введені випадкові величини будуть визначені на фіксованому ймовірнісному просторі  $(\Omega, \mathcal{F}, P)$ .

### **Означення 1.1.1.** *(Марковське випадкове поле)*

*Випадкова величина ξ* : (Ω*, F, P*) *→ X називається (дискретним) марковським випадковим полем, або марковською мережею, над Г =* (*V, B*)*, якщо виконується умова Маркова:*

$$
P(\xi_k = x_k/\xi_{V-\{k\}} = x_{V-\{k\}}) = P(\xi_k = x_k/\xi_{N(k)} = x_{N(k)}), \forall x \in X,
$$
 (1)

*де через ξ<sup>K</sup> позначаємо випадкові величини, що набувають значень з XK, зокрема, для K* = *{k} пишемо ξk.*

Оскільки ми спостерігаємо за поведінкою системи крізь час, то доречно вважати, що її еволюція – зміна станів – описується послідовністю таких випадкових полів  $\xi_k^t$  $k \atop k$ , що позначають випадкове значення в момент часу  $t = 0, \, 1, ...$  для вершини *k ∈ K*. Інакше кажучи, поведінка системи описується *марковським*  $npoyec on~{\it 3}~\it 0$ искретним час $\it 0$ м  $\xi=(\xi^t:t=0,1,...).$ 

**Означення 1.1.2.** *(Марковське поле з дискретним часом)*

 $H$ ехай  $\xi = \{ \xi^t, t = 0, 1, ...\}$  – марковський процес із дискретним часом і про*стором станів X. Тоді якщо перехідні ймовірності X задовольняють умовам: локальності* : *∀k ∈ V, x*<sup>0</sup> *, ..., x<sup>t</sup>*+1 *∈ X*

<span id="page-5-0"></span>
$$
P(\xi_k^{t+1} = x_k^{t+1}/\xi^t = x^t, ..., \xi^0 = x^0) = P(\xi_k^{t+1} = x_k^{t+1}/\xi_{\tilde{N}(k)}^t = x_{\tilde{N}(k)}^t)
$$
(2)

 $i$  синхронност $i: \forall K \subset V, x^t, x^{t+1} \in X$ 

<span id="page-5-1"></span>
$$
P(\xi_K^{t+1} = x_K^{t+1}/\xi^t = x^t) = \prod_{k \in K} P(\xi_k^{t+1} = x_k^{t+1}/\xi^t = x^t),\tag{3}
$$

*то процес ξ і граф Г утворюють Марковське випадкове поле із синхронними компонентами, що взаємодіють локально, коротко – Марковське поле з дискретним часом.*

**Наслідок 1.1.2.1.** *Об'єднавши умови [\(2\)](#page-5-0) та([3\)](#page-5-1), можемо описати перехідний механізм спостережуваного процесу для будь-якого моменту часу t ∈* N*:*

$$
P(\xi_K^{t+1} = x_K^{t+1} / \xi^t = x^t) = \prod_{k \in K} P(\xi_k^{t+1} = x_k^{t+1} / \xi_{\tilde{N}(k)}^t = x_{\tilde{N}(k)}^t),
$$
  

$$
K \subset V, x^t, x^{t+1} \in X.
$$

## <span id="page-6-0"></span>**1.2. Залежне від часу кероване Марковське випадкове поле**

#### **Означення 1.2.1.** *.*

- *(1) Множиною допустимих рішень у вершині i та стані системи в її повному околі*  $x_{\widetilde{N}(i)}$  *в момент часу*  $t$  *над графом Г називатимемо*  $U_i^t$  $\int_{i}^{t}$  $(x_{\widetilde{N}(i)})$ , *якщо ξ t*  $\tilde{N}(i) = x_{\widetilde{N}(i)}.$  Тоді множину допустимих рішень для всієї системи в *момент t визначаємо як U t* (*x*) = *×<sup>i</sup>∈<sup>V</sup> U t*  $\int_{i}^{t} (x_{\widetilde{N}(i)})$ .
- *(2) Допустимою локальною стаціонарною Марковською стратегією δ нази-* $\boldsymbol{\epsilon}$ ватимемо множину функцій  $\delta_i = \{\Delta_i^t, t \geq 0\},$ *причому для i ∈ V, будь-яких t, t′ (локальність)*

$$
\Delta_i^t = \Delta_i^t(x_{\widetilde{N}(i)}^0, \ldots, x_{\widetilde{N}(i)}^t) =
$$

*(Марковість)*

$$
= \Delta_i^t(x_{\tilde{N}(i)}^t) =
$$

*(стаціонарність)*

$$
=\Delta_i^{t'}(x_{\widetilde{N}(i)}),
$$

*(допустимість)*

$$
\Delta_i^{t'}(x_{\widetilde{N}(i)}) \in U_i^t(x_{\widetilde{N}(i)}),
$$

 $\partial e$   $\Delta_{i}^{t}$  – залежне від стану рішення у вершині і в момент часу  $t$ ;  $\{\Delta_{i}^{t}, t \geq 0\}$  – *історія рішень в i до моменту t.*

**Означення 1.2.2.** *(Залежне від часу кероване Марковське випадкове поле) Пара* (*ξ, δ*) *називається керованим Марковським процесом із синхронними компонентами, що взаємодіють локально, коротко – залежним від часу керованим Марковським випадковим полем, якщо:*

- $1. \, \xi = (\xi^t : t \geq 0) Map$ ковське випадкове поле з дискретним часом із *простором станів X* = *×<sup>i</sup>∈<sup>V</sup> Xi;*
- $2. \ \ \delta = (\delta_i : i \in V)$  допустима локальна стаціонарна Марковська страте*гія;*
- *3. ймовірності переходу ξ визначаються як:*

$$
P(\xi_S^{t+1} = x_S/\xi^0 = x^0, \Delta^0(\xi^0) = u^0, \dots, \xi^t = y, \Delta^t(\xi^0, \dots, \xi^t) = u) =
$$

$$
= Q_S(x_S/y, u), S \subseteq V, y \in X, u \in U(y),
$$

*де QS*(*xS*/*y, u*) *– ядро переходу, що визначає незмінне з часом правило (ймовірність) переходу системи з одного стану в інший. Тобто коли б деяке рішення u не було прийняте при стані системи y, ймовірність переходу до наступного стану буде сталою і залежатиме лише від* (*y, u*)*. У випадку*  $S = V : Q(x/y, u) = P(\xi^{t+1} = x/\xi^t = y, \Delta^t = u)$ .

$$
\sum_{x \in X} Q(x/y, u) = 1, y \in X.
$$

**Зауваження.** *Ланцюг перетворень, що пояснюють п.3 з попереднього означення, можна знайти в[[1](#page-20-0)]. Загалом вони випливають з властивостей процесу ξ: Марковості, синхронності, локальності та ін.*

#### <span id="page-7-0"></span>**1.3. Постановка задачі**

Якщо в момент часу  $t \in \mathbb{N}$  система перебуває в стані  $\xi^t = x^t$ , і приймається рішення  $u^t$ , то вона зазнає однокрокових витрат  $r(x^t, u^t) \geq 0$ . Тоді *середні*  $o$ чі*кувані витрати* за час  $T$  при початковому  $\xi^0 = y$  і стратегії  $\delta$ :

$$
Q_T^{\delta}(y) = E_y^{\delta} \frac{1}{T+1} \sum_{t=0}^T r(\xi^t, \Delta^t) := E_y^{\delta} \frac{1}{T+1} \sum_{t=0}^T r(\xi^t, \Delta^t(\xi^0, \dots, \xi^t)).
$$
 (4)

Проблема, яку ми маємо вирішити, пов'язана з пошуком такої стратегії *δ*, яка мінімізує середні очікувані витрати у випадку нескінченного горизонта (*T → ∞*):

$$
R_y^{\delta} = \lim_{T \to \infty} Q_T^{\delta}(y). \tag{5}
$$

Позначимо значення, яке маємо отримати, додержуючись оптимальної стратегії, як

$$
\rho(y) = \inf_{\delta} R_y^{\delta}.
$$

**Означення 1.3.1.** *Стратегію δ <sup>∗</sup> називатимемо оптимальною, якщо*  $\rho(y) = R_y^{\delta^*}$   $\forall y \in X$ .

### <span id="page-8-0"></span>**1.4. Модель системи**

Спостережувану систему – циклічну мережу – змоделюємо замкненим циклом пронумерованих вузлів 1*, . . . , J, J ≥* 2, що ототожнюються із пунктами надання певного сервісу. Кожний такий вузол може містити необмежену чергу, а обслуговування вхідних вимог здійснюється за правилом First-Come-First-Served. Всього системою рухатимуться *K* (нерозрізненних) вимог, *K ≥* 1*.* Залишивши вузол *j*, вимога одразу переходить до вузла  $j + 1$ ,  $j = 1, \ldots, J$ , причому з домовленості про циклічність мережі  $J + 1 := 1, 1 - 1 := J$ . Описуючи модель в термінах графа  $\Gamma(V, B)$ , введеного раніше:  $V = \{1, \ldots, J\}, B =$ *{{j, j* + 1*}* : *j* = 1*, . . . , J},* тоді *N*(*j*) = *j −* 1*, j* + 1*.*

Еволюція системи з часом описується керованим Марковським випадковим полем  $(\xi, \delta)$  із простором станів  $S(K, J) = \{(x_1, \ldots, x_j) \in \mathbb{N}^J : x_1 + \cdots + x_J = K\}.$ *ξ* відслідковує довжину черги в кожному вузлі протягом часу роботи системи, тобто *ξ*(*t*) = (*ξ*1(*t*)*, . . . , ξ<sup>J</sup>* (*t*)) = (*x*1*, . . . , x<sup>J</sup>* ) вказує на те, що в момент *t* у вузлі  $j$  знаходяться  $x_j$  вимог (враховуючи і ту, що вже обслуговується),  $j = 1, \ldots, J$ . Локальні простори рішень  $U_i = \{u^1, \ldots, u^{n_i}\}, i = 0, \ldots, J$  є скінченними та незалежними від часу. Тоді простір рішень по всій системі  $U = \times_{i=0,...,J} U_i.$ 

Згідно з **теоремою 3.1** з[[1](#page-20-0)] можемо знайти *єдину* оптимальну локальну стратегію *δ ∗* в класі стаціонарних Марковських стратегій, тобто

 $\delta^* = (\delta_i^*)$  $\chi_i^*(x_{\widetilde{N}(i)}), i = 1, \ldots, J)$ ). Тому в момент часу  $t$  у вузлі  $j$  буде прийняте рішення ∆ $^t_j(x_{\widetilde{N}(j)}),$  що за своєю Марковською природою залежить лише від стану<br>⊙иоπи *і* околу *j*.

Повертаючись до роботи вузлів: якщо в момент часу *t ∈* N у вузлі *j* обслуговується вимога і *h −* 1 *≥* 0 вимог утворюють чергу до цього вузла, тоді протягом часового відрізка [*t, t* + 1) обслуговування поточної вимоги завершиться з імовірністю *p<sup>j</sup>* (*h, u*) *∈* (0*,* 1) або ж вимога залишиться у вузлі з імовірністю  $q_j \coloneqq 1 - p_j(h, u)$  ще принаймні на один проміжок часу,  $h \geq 1, u \in U_j$ . Вийшовши з вузла в момент *t*, вимога або встане в чергу до наступного вузла, або ж почне обслуговуватися одразу – у випадку якщо вузол був незайнятим протягом часу [*t, t* + 1) або в час *t* + 1 єдина вимога в ньому перейшла до наступного вузла.

Однокрокові витрати в час  $t \in \mathbb{N}$  у стані  $\xi^t = x^t$  із прийнятим рішенням є  $r(x^t, u^t) \geq 0$ . Керований процес  $(\xi, \delta)$  є ергодичним на просторі станів  $S(K, J)$ зі стаціонарним розподілом  $\pi^{K,J,\delta} := \pi^{\delta} = (\pi^{\delta}(x) : x \in S(K, J))$ . Отримавши ймовірності переходу вимоги до наступного вузла відповідно до поточної  $\text{supa}$ тегії  $\delta \ p_j(h) = p_j(h, \Delta_j(h))$ , можемо знайти  $\pi^\delta$  для  $(x_1, \ldots, x_J) \in S(K, J)$ за формулою (з **теореми 2.1** роботи [\[1](#page-20-0)]):

<span id="page-8-2"></span>
$$
\pi^{K,J}(x_1,\ldots,x_J) = \prod_{j=1}^J \left( \frac{\prod_{h=1}^{x_j-1} q_j(h)}{\prod_{h=1}^{x_j} p_j(h)} \right) G(K,J)^{-1},\tag{6}
$$

<span id="page-8-1"></span>де *G*(*K, J*) – нормувальна константа.

#### **1.5. Модифікована модель системи**

Розглянемо іншу модель, що відрізняється від попередньої рухом вимог мережею. В ній вузли працюють так само – в момент часу *t ∈* N вимога або залишилася у вузлі *j*, або її обслуговування завершилося, і вона вийшла з цього вузла. Причому вихід вимоги може передувати одній із двох подій: вона перейде або до наступного *j* +1-го вузла, або до попереднього – *j −*1-го. Визначимо ймовірності перелічених подій таким чином:

- $\bullet$   $p_i^1$ *j* (*h, u*): завершення обслуговування; перехід до наступного вузла *j* + 1;
- $\cdot$   $p_i^2$ *j* (*h, u*): завершення обслуговування; перехід до попереднього вузла *j−*1;
- $\cdot \ \ p^3_i$  $j^3(h,u)$ : вимога залишається в поточному вузлі  $j$ ;

<span id="page-9-1"></span>
$$
\sum_{i \in \{1,2,3\}} p_j^i(h, u) = 1 \ \ \forall j, h, u.
$$

Тоді формула([6](#page-8-2)) ергодичного розподілу процесу *ξ* набуде вигляду:

$$
\pi^{K,J}(x_1,\ldots,x_J) = \prod_{j=1}^J \left( \frac{\prod_{h=1}^{x_j-1} p_j^3(h)}{\prod_{h=1}^{x_j} (p_j^1(h) + p_j^2(h))} \right) G(K,J)^{-1}
$$
(7)

*Доведення. p* 3  $j^3(h)$  і  $q_j(h)$  моделі з [1.4](#page-8-0) є рівними, оскільки позначають ймовірність того, що вимога залишиться у вузлі *j*, і ця подія може бути реалізована одним шляхом в обох випадках.

В моделі з [1.4](#page-8-0) вихід вимоги з вузла *j* супроводжується єдиною можливою подією – вона переходить у наступний *j* + 1-й вузол. В даній же моделі вимога може рухатися як вперед, так і назад. Оскільки ці події несумісні, то *p<sup>j</sup>* (*h*) =  $p^1_i$  $j^1_j(h) + p^2_j$  $j^2_j(h)$  як ймовірність того, що, вийшовши з вузла  $j$ , вимога перейде або до наступного *j* + 1, або до попереднього *j −* 1.  $\Box$ 

#### <span id="page-9-0"></span>**1.6. Алгоритм пошуку оптимальної стратегії**

Для знаходження оптимальної стратегії в задачі керування, описаній в попередньому розділі, застосовуватимемо *ітераційний метод покращення стратегії*.

Оберемо деяку стратегію *δ* та розглянемо для деяких поки що невідомих функцій *v* = (*v*(*x*) : *x ∈ S*(*K, J*)) рівняння:

<span id="page-9-2"></span>
$$
R_y^{\delta} + v(y) = r(y, \delta(y)) + \sum_{x \in S(K, J)} Q(x/y, \delta(y))v(x), \quad y \in S(K, J)
$$
  

$$
\sum_{x \in S(K, J)} \pi^{\delta}(x)v(x) = 0.
$$
 (8)

Розв'язуючи їх для *{*(*v*(*x*)*, R<sup>δ</sup> y* ) : *x, y ∈ S*(*K, J*)*}*, отримуємо відповідні кожному стану значення  $v(x)$  та значення витрат  $R_y^\delta$  при дотриманні стратегії  $\delta$ , яка, окрім того, не залежить від початкового стану *y*.

Сам процес покращення стратегії полягає у формуванні для кожного стану *y ∈*  $S(K, J)$  відповідної множини  $U^y$  рішень  $u$  в цьому стані, що задовольняють наступним умовам:

<span id="page-10-0"></span>
$$
\sum_{x \in S(K,J)} Q(x/y, u) R_y^{\delta} = R_y^{\delta}
$$
  

$$
r(y, u) + \sum_{x \in S(K,J)} Q(x/y, u) v^{\delta}(x) < R_y^{\delta} + v^{\delta}(y).
$$
\n
$$
(9)
$$

Якщо поточною стартегією є *δ*, ми визначаємо нову (кращу) локальну стратегію *δ ′* , що складається з *u ∈ U y* , відповідних кожному зі станів. Якщо для деякого стану *y U<sup>y</sup>* = ∅, то відповідне йому рішення *u* диктує стратегія *δ*.

#### **Теорема 1.6.1.** *[[1](#page-20-0)]*

- $(1)$  Якщо  $\delta' \neq \delta$ ,то  $R_y^{\delta'} \leq R_y^{\delta}$ ,  $y \in S(K, J)$ .
- *(2) Ітераційний метод покращення стратегії є скінченним алгоритмом. Його*  $p$ обота завершується, коли  $U^y = \varnothing \;\; \forall y$ . В цьому випадку  $\delta' = \delta^*$  є оптималь*ною.*

# <span id="page-11-0"></span>**2. ПРОГРАМНА РЕАЛІЗАЦІЯ**

Для реалізації алгоритму було застосовану мову програмування Python та бібліотеку Numpy.

## <span id="page-11-1"></span>**2.1. Опис методів**

## **generateProbabilities(J, K, n, model=1)**

*Генерує випадкові ймовірності виду p<sup>j</sup>* (*h, u*) *для симуляції роботи системи (у випадку відсутності заданих ймовірностей).* **Аргументи:**

- *J* кількість вузлів у мережі
- $K$  кількість вимог у мережі
- *n* кількість можливих рішень у вузлі
- *model* модель, з якою працюємо; за замовчуванням 1

#### **Повертає:**

Масив випадкових десяткових чисел з відрізка [0;1) розміром *J × K × n* (при model=1); Три масиви випадкових десяткових чисел з відрізка [0;1) розміром  $J \times K \times n$  (при model=2), відповідні елементи яких утворюють імовірнісний розподіл

#### **get\_r(S, U, J, b, c)**

*Обчислює однокрокові витрати r*(*x, u*) *за перебування в одному зі станів множини X та прийняття рішення з множини U. Розраховуються всі можливі комбінації*

#### **Аргументи:**

- $\bullet$  *S* простір-масив станів мережі
- $U$  масив рішень на вузлах мережі
- *J* кількість вузлів у мережі
- *b, c* допоміжні масиви

#### **Повертає:**

Двохвимірний масив цілих чисел. Перший вимір – стани, другий – рішення

## **getStates(J, K)**

*Генерує всі можливі стани системи на основі її характеристик (кількості вузлів та вимог)*

### **Аргументи:**

- *J* кількість вузлів у мережі
- *K* кількість вимог у мережі

## **Повертає:**

Двохвимірний масив станів системи. Перший вимір – індекси станів, другий – компоненти стану

## **getActions(J)**

*Генерує всі можливі рішення на вузлах мережі* **Аргументи:**

• *J* – кількість вузлів у мережі

## **Повертає:**

Двохвимірний масив рішень. Перший вимір – індекси рішень, другий – компоненти рішення

## **statesUtil(J, K, state, states, idx)**

*Допоміжна рекурсивна функція для генерації станів системи* **Аргументи:**

- $J$  кількість вузлів у мережі
- *K* кількість вимог у мережі
- *state* стан (масив)
- *states* масив усіх станів
- $\cdot$  *idx* поточний індекс компоненти стану х

#### **Повертає:**

Нічого не повертає; безпосередньо працює із масивами state і states.

## **actionsAndTransUtil(num, el, array, idx, transitions=False)**

*Допоміжна рекурсивна функція для генерації рішень на вузлах системи або можливих переходів вимог для стану* **Аргументи:**

- *num* розмір масиву el
- *el* масив розміром *num*
- *array* масив, що містить *el*
- *idx* поточний індекс компоненти масиву *el*
- *transitions* булеве значення, що вказує, генеруємо переходи чи рішення; False за замовчуванням

## **Повертає:**

Нічого не повертає; безпосередньо працює із масивами *el* і *array*

## **getErgodicDist(S, U, strategy, P1, P2=None, P3=None)**

*Обчислення ергодичного розподілу за формулою([6](#page-8-2)) або [\(7\)](#page-9-1) (у випадку модифікованої моделі)*

## **Аргументи:**

- *S* простір-масив станів мережі
- $\bullet$  *U* масив усіх рішень на вузлах мережі
- *strategy* поточна стратегія (масив індексів рішень з масиву *U*)
- $PI$  масив ймовірностей виду  $p_j(h, u)/p_j^1$  $j^1_j(h,u)$
- $P2$  масив ймовірностей виду  $p_i^2$  $\hat{p}^2_j(h,u)$ ; None за замовчуванням
- *P3* масив ймовірностей виду *p* 3  $j^3_j(h,u)$ ; None за замовчуванням

## **Повертає:**

Масив десяткових чисел з відрізка [0;1) розміром, відповідним розміру масиву *S*

## **prodOfProbs(j, x, u, P1, P2=None, P3=None)**

*Допоміжна функція для обчислення стаціонарного розподілу* **Аргументи:**

•  $j$  – поточний індекс компоненти стану  $x$ 

- $x$  поточний стан
- *u* рішення зі стратегії, що відповідає поточному стану *x*
- $PI$  масив ймовірностей виду  $p_j(h, u)/p_j^1$  $j^1_j(h,u)$
- $P2$  масив ймовірностей виду  $p_i^2$  $\mu^2_j(h,u)$ ; None за замовчуванням
- *P3* масив ймовірностей виду *p* 3  $j^3_j(h,u)$ ; None за замовчуванням

#### **Повертає:**

Два значення, що є результатами обчислення чисельника та знаменника формули([6\)](#page-8-2) або [\(7](#page-9-1))

#### **getTransitions(busy\_num, vacant\_nodes, U, model=1)**

*Генерує можливі переходи вимог. Вибирає з масиву рішень лише ті, що можна реалізувати в поточному стані (при model=1) або окремо генерує переходи, застосовуючи допоміжну функцію actionsAndTransUtil*

#### **Аргументи:**

- *busy\_num* кількість зайнятих вузлів у стані
- *vacant\_nodes* масив індексів незайнятих вузлів
- $U$  масив усіх рішень на вузлах мережі
- model модель, з якою працюємо; за замовчуванням 1

#### **Повертає:**

Двохвимірний масив можливих переходів. Перший вимір – масиви переходів, другий – значення -1 (при model=2), 0 або 1, що позначають, які дії робити у відповідному вузлі, щоб перейти в інший стан (0 - залишитися на місці, -1 перейти в попередній вузол, 1 - перейти в наступний вузол)

#### **getAchievableStates(state, U, model=1)**

*Формування масиву досяжних станів для поточного стану і моделі* **Аргументи:**

- *state* поточний стан
- *U* масив усіх рішень на вузлах мережі
- model модель, з якою працюємо; за замовчуванням 1

#### **Повертає:**

Двохвимірний масив досяжних станів для поточного стану. Перший вимір – масиви станів, другий – компоненти стану

## **statesDict(S)**

*Формує словник з масиву станів системи* **Аргументи:**

• *S* – простір-масив станів мережі

#### **Повертає:**

Словник станів (ключ – індекс стану, значення – стан-масив)

## **getQs(S, U, P1, P2=None, P3=None)**

*Обчислює ядра переходу для всіх можливих рішень* **Аргументи:**

- *S* простір-масив станів мережі
- $\bullet$  *U* масив усіх рішень на вузлах мережі
- $PI$  масив ймовірностей виду  $p_j(h, u)/p_j^1$  $j^1_j(h,u)$
- $P2$  масив ймовірностей виду  $p_i^2$  $\hat{p}^2_j(h,u)$ ; None за замовчуванням
- *P3* масив ймовірностей виду *p* 3  $j^3_j(h,u)$ ; None за замовчуванням

#### **Повертає:**

Двохвимірний масив розмірністю *|U| × |S|*

#### **get\_v(Q, r, pi, strategy)**

*Пошук розв'язку системи рівнянь([8\)](#page-9-2) – значень v та середніх очікуваних витрат R*

#### **Аргументи:**

- *Q* масив із ядрами переходу для всіх можливих рішень
- *r* масив вартостей виходу зі стану відповідно до прийнятого рішення для всіх станів та рішень
- *pi* ергодичний розподіл станів за поточної стратегії
- *strategy* поточна стратегія

#### **Повертає:**

Масив, що за перший елемент має середні очікувані витрати *R*; решта елементів – значення *v*

## **optimalStrategy(S, U, J, b, c, P1, P2=None, P3=None, strategy=None)**

*Власне, реалізація алгоримту. Функція обирає випадковим чином початкову стратегію (також є можливість задати свою в аргументах) та ітеративно шукає оптимальну, використовуючи допоміжну функцію* **Аргументи:**

- *S* простір-масив станів мережі
- $\bullet$  *U* масив усіх рішень на вузлах мережі
- *J* кількість вузлів у мережі
- *b, c* допоміжні масиви для обчислення витрат *r*(*x, u*)
- $PI$  масив ймовірностей виду  $p_j(h, u)/p_j^1$  $j^1_j(h,u)$
- $P2$  масив ймовірностей виду  $p_i^2$  $j^2_j(h,u)$ ; None за замовчуванням
- *P3* масив ймовірностей виду *p* 3  $j^3_j(h,u)$ ; None за замовчуванням
- *strategy* поточна стратегія; None за замовчуванням

#### **Повертає:**

Масив індексів рішень з масиву *U* – початкову стратегію (з метою демонстрації), такої ж структури оптимальну стратегію, кількість ітерацій та дійснозначне число *R* – мінімальні середні очікувані витрати.

### **betterStrategy(S, U, r, Q, strategy, P1, P2=None, P3=None)**

*Допоміжна функція для optimalStrategy; однокрокове покращення поточної стратегії; перевірка умов([9](#page-10-0))*

#### **Аргументи:**

- *S* простір-масив станів мережі
- *U* масив усіх рішень на вузлах мережі
- *r* масив вартостей виходу зі стану відповідно до прийнятого рішення для всіх станів та рішень
- *Q* масив із ядрами переходу для всіх можливих рішень
- *strategy* поточна стратегія
- $PI$  масив ймовірностей виду  $p_j(h, u)/p_j^1$  $j^1_j(h,u)$
- $P2$  масив ймовірностей виду  $p_i^2$  $j^2_j(h,u)$ ; None за замовчуванням

• *P3* - масив ймовірностей виду *p* 3  $\beta^3_j(h,u)$ ; None за замовчуванням

#### **Повертає:**

Масив індексів рішень з масиву *U* – кращу за поточну стратегію (у випадку оптимальності повертає ту саму стратегію)

## <span id="page-17-0"></span>**2.2. Робота алгоритму на прикладах**

#### <span id="page-17-1"></span>**2.2.1. Для моделі з розділу [1.4](#page-8-0)**

Використаємо дані з **прикладу 4.1** з[[1\]](#page-20-0).

Структура моделі описується множиною вузлів {1, 2, 3} і *K* = 2 вимогами. Множина допустимих рішень *U<sup>j</sup> ≡ {*0*,* 1*} ∀j ∈ {*1*,* 2*,* 3*}*. Через *u<sup>j</sup>* позначатимемо рішення у вузлі *j*. На вході маємо ймовірності *p<sup>j</sup>* (*h, u*) :

$$
P = \begin{pmatrix} (p_1(1,0); p_1(1,1)) & (p_1(2,0); p_1(2,1)) \\ (p_2(1,0); p_2(1,1)) & (p_2(2,0); p_2(2,1)) \\ (p_3(1,0); p_3(1,1)) & (p_3(2,0); p_3(2,1)) \end{pmatrix} = \begin{pmatrix} (1/3; 1/2) & (2/3; 3/4) \\ (1/4; 1/2) & (1/3; 2/3) \\ (1/4; 2/3) & (1/2; 3/4) \end{pmatrix}
$$

i функцію однокрокових втрат *r*(*x, u*) (її було запрограмовано саме в такому вигляді):

<span id="page-17-2"></span>
$$
r(x, u) = \sum_{j \in S} ((c_j - u_j)x_j + u_j b_j),
$$
\n(10)

 $\mu$ e  $c = (1, 2, 3), b = (3, 1, 2).$ 

Використавши метод getStates(J=3, K=2) отримуємо можливі стани мережі *S*(2*,* 3):

$$
x0 = (0, 0, 2), x1 = (0, 1, 1), x2 = (0, 2, 0),
$$
  

$$
x3 = (1, 0, 1), x4 = (1, 1, 0), x5 = (2, 0, 0)
$$

Метод getActions(J=3, K=2) повертає множину *U* всіх можливі рішення на вузлах:

$$
u0 = (0, 0, 0), u1 = (0, 0, 1), u2 = (0, 1, 0), u3 = (0, 1, 1),
$$
  

$$
u4 = (1, 0, 0), u5 = (1, 0, 1), u6 = (1, 1, 0), u7 = (1, 1, 1)
$$

Маючи всі необхідні початкові дані, можемо застосувати метод optimalStrategy(S=*S*(2*,* 3), U=*U*, J=3, b=*b*, c=*c*, P=*P*). Залишаємо значення аргумента strategy за замовчуванням – функція самостійно випадковим чином обере початкову стратегію. В результаті отримуємо такий вектор оптимальної стратегії та відповідне їй значення середніх очікуваних витрат:

$$
\delta^* = (1, 1, 2, 1, 0, 0), \quad R^{\delta^*} \approx 3.848
$$

(за 3 ітерації при початковій стратегії  $\delta^0 = (5, 7, 4, 6, 3, 3)$ ).

#### <span id="page-18-0"></span>**2.2.2. Для модифікованої моделі з розділу [1.5](#page-8-1)**

Задамо складнішу структуру моделі, додавши в обіг додаткову вимогу. Нехай *J* = 3*, K* = 3. Множину допустимих рішень, як і в попередній моделі, фіксуємо *U<sup>j</sup> ≡ {*0*,* 1*} ∀j ∈ {*1*,* 2*,* 3*}*.

Для симуляції роботи мережі згенеруємо ймовірності  $P_i = (p_i^i)$  $\{f_j^i(h,u)\}_{\{j=1,2,3; h=1,2,3; u=0,1\}},$  $i \in \{1, 2, 3\}$ , використавши метод generateProbabilities(J, K, 2, model=2):

$$
P_1 = \begin{pmatrix} (0.2414; 0.0925) & (0.3023; 0.2198) & (0.4417; 0.3636) \\ (0.32; 0.2989) & (0.4093; 0.1342) & (0.0984; 0.403) \\ (0.4135; 0.094) & (0.2312; 0.41) & (0.2011; 0.2517) \end{pmatrix}
$$

$$
P_2 = \begin{pmatrix} (0.2931; 0.474) & (0.5174; 0.3571) & (0.4724; 0.4318) \\ (0.12; 0.2771) & (0.2405; 0.6443) & (0.8688; 0.2245) \\ (0.4279; 0.3419) & (0.15; 0.0863) & (0.4022; 0.2653) \end{pmatrix}
$$

$$
P_3 = \begin{pmatrix} (0.4655; 0.4335) & (0.1802; 0.4231) & (0.0859; 0.2045) \\ (0.56; 0.4239) & (0.3502; 0.2214) & (0.0327; 0.3724) \\ (0.1586; 0.5641) & (0.6187; 0.5035) & (0.3965; 0.4829) \end{pmatrix}
$$

Функцію однокрокових втрат *r*(*x, u*) лишаємо такою самою [\(10](#page-17-2)), змінивши лише *c, b*:

$$
c = (1, 2, 3, 4, 5), b = (3, 1, 2, 2, 1)
$$

За допомогою getStates(J=3, K=3) генеруємо стани *S*(3*,* 3):

$$
x0 = (0, 0, 3), x1 = (0, 1, 2), x2 = (0, 2, 1), x3 = (0, 3, 0), x4 = (1, 0, 2),
$$
  

$$
x5 = (1, 1, 1), x6 = (1, 2, 0), x7 = (2, 0, 1), x8 = (2, 1, 0), x9 = (3, 0, 0)
$$

З getActions(J=3) отримуємо такі можливі рішення на вузлах:

$$
u0 = (0, 0, 0), u1 = (0, 0, 1), u2 = (0, 1, 0), u3 = (0, 1, 1),
$$
  

$$
u4 = (1, 0, 0), u5 = (1, 0, 1), u6 = (1, 1, 0), u7 = (1, 1, 1)
$$

Застосовуємо optimalStrategy(S=*S*(3*,* 3), U=*U*, J=3, b=*b*, c=*c*, P1=*P*1, P2=*P*2, P3=*P*3) і отримуємо:

$$
\delta^* = (1, 0, 0, 2, 1, 0, 0, 0, 0, 0), \quad R^{\delta^*} \approx 5.41
$$

(за 4 ітерації при початковій стратегії  $\delta^0 = (5, 0, 6, 0, 5, 3, 1, 6, 6, 6)$ ).

# **ВИСНОВКИ**

Під час дослідження ознайомилася з ітеративним алгоритмом пошуку оптимальної стратегії для керування випадковими потоками в мережі. Свою увагу зосередила саме на циклічних мережах, розглянувши два типи моделей, описаних в [1.4](#page-8-0) і [1.5](#page-8-1). Програмно реалізувала знаходження оптимальної стратегії цим методом для обох моделей.

В подальшому можна змоделювати складніші системи, що містять в собі циклічні складові, і розширити функціонал програми для роботи з ними.

# **СПИСОК ЛІТЕРАТУРИ**

<span id="page-20-0"></span>[1] Ruslan K. Chornei, Hans Daduna V. M., and Pavel S. Knopov. Controlled markov fields with finite state space on graphs. *Stochastic Models*, 21(4):847–874, 2005.

# **ДОДАТКИ**

## <span id="page-21-0"></span>**А. Вихідний код**

```
Блок 1: Для генерації даних
```

```
import numpy as np
def generateProbabilities(J, K, n, model=1):
  if model==1:
   P = np.array([[np.random.random(n) for k in range(K)] for j in range(J)])return P
  else:
    temp = np.array([[[np.random.randint(low=1,high=100, size=3) for u in range(n)]
    for k in range(K)] for j in range(J)])
    sums = temp.sum(axis=3)temp1 = temp / sums[:, :, :, np.newaxis]P1 = [[[temp1[j][k][u][0] for u in range(n)] for k in range(K)] for i in range(J)]P2 = [[[temp1[j][k][u][1] for u in range(n)] for k in range(K)] for j in range(J)]P3 = [[[temp1[j][k][u][2] for u in range(n)] for k in range(K)] for j in range(J)]
   return P1, P2, P3
def get_r(S, U, J, b, c):
 r = [[sum([c[j]-u[j])**[j]+u[j]*b[j] for j in range(J)]) for u in U] for x in S]
 return np.array(r)
def getStates(J, K):
   state = [False for j in range(J)]
    states = []for i in range(K+1):
        state[0] = istatesUtil(J, K - i, state, states, 1)
    states = np.readspace(states, (-1, J))return states
def statesDict(S):
 d = \{\}for i, e in enumerate(S):
    d[i] = ereturn d
def getActions(J):
 u = [False for i in range(J)]
 U = \lceilactionsAndTransUtil(J, u, U, 0)
 U = np.reshape(U, (-1, J))return U
```

```
def statesUtil(J, K, state, states, idx):
    if (idx > J or K < 0):
        return
    if (idx == J):
        if(K == 0):for i in state:
              states.append(i)
        return
    for i in range(K+1):
        state[idx] = istatesUtil(J, K - i, state, states, idx + 1)
def actionsAndTransUtil(num, el, array, idx, transitions=False):
  \mathbf{if} \mathbf{idx} == \mathbf{num}:
      for j in el:
        array.append(j)
      return
  if transitions:
    el[idx] = -1actionsAndTransUtil(num, el, array, idx + 1, transitions=True)el[idx] = 0
  if transitions:
    actionsAndTransUtil(num, el, array, idx + 1, transitions=True)else:
    actionsAndTransUtil(num, el, array, idx + 1)el[idx] = 1if transitions:
    actionsAndTransUtil(num, el, array, idx + 1, transitions=True)else:
    actionsAndTransUtil(num, el, array, idx + 1)
```

```
Блок 3: Обчислення ергодичного розподілу
```

```
def getErgodicDist(S, U, strategy, P1, P2=None, P3=None):
 num states = len(S)temp = []pi=[]norm const=0
 for i in range(num_states):
   u = U[strategy[i]]
   x = S[i]if P2 and P3:
      temp.append(np.prod([prodOfProbs(j, x, u, P1, P2, P3)[0]
                           /prodOfProbs(j, x, u, P1, P2, P3)[1]
                           for j in range(J)]))
```

```
else:
      temp.append(np.prod([prodOfProbs(j, x, u, P1)[0]
                           /prodOfProbs(j, x, u, P1)[1]
                           for j in range(J)]))
   norm const+=temp[i]
 for t in temp:
   pi.append(t/norm_const)
 return np.array(pi)
def prodOfProbs(j, x, u, P1, P2=None, P3=None):
  if P2 and P3:
    q_prod = np.prod([P3[j][h1][u[j]] if h1>-1 else 1
                      for h1 in range(x[i]-1)])
   p prod = np.prod([PI[j][h2][u[j]]+P2[j][h2][u[j]]if h2>-1 else 1 for h2 in range(x[j])])
  else:
    q_prod = np.prod([1-P1[j][h1][u[j]] if h1>-1 else 1
                      for h1 in range(x[j]-1)])
   p_prod = np.prod([P1[j][h2][u[j]] if h2>-1 else 1
                      for h2 in range(x[j])])
 return q_prod, p_prod
```

```
Блок 4: Можливі переходи вимог та досяжні стани
```

```
def getTransitions(busy_num, vacant_nodes, U, model=1):
  transitions = []
  if model==1:
    for u in U:
      properTransition = True
      for vac in vacant nodes:
        if u[vac]!=0:
          properTransition = False
      if properTransition:
        transitions.append(u)
  else:
    t = [False for i in range(busy_num)]
    actionsAndTransUtil(busy_num, t, transitions, 0, transitions=True)
    transitions = np.reshape(transitions, (-1, \text{ busy num}))for v in vacant_nodes:
      transitions = np.insert(transitions, v, 0, axis=1)
  return np.array(transitions)
def getAchievableStates(state, U, model=1):
  achievable states = []n = len(state)busy nodes = [i for i, e in enumerate(state) if e!=0]
  busy num = len(busy nodes)vacant nodes = [i for i, e in enumerate(state) if e==0]
  if model==1:
    transitions = getTransitions(busy_num, vacant_nodes, U)
  else:
```

```
transitions = getTransitions(busy_num, vacant_nodes, U, model=2)
for transition in transitions:
  temp = [e for e in state]
  for j in busy_nodes:
    if transition[j] == 1:
      temp[j]-1temp[(i+1)\%n] += 1if transition[j] == -1:
      temp[i]-1temp[j-1]+=1for t in temp:
    achievable states.append(t)
achievable states = np.reshape(achievable states, (-1, n))
return busy nodes, transitions, achievable states
```

```
Блок 5: Ядра переходу Q(x/y, u)
```

```
def getQs(S, U, P1, P2=None, P3=None):
  allStates = statesDict(S)Qs = []for u in U:
    Q = \lceil]
    for idx, x in allStates.items():
      if P2 and P3:
        busy nodes, transitions, achievableStates =
        getAchievableStates(x, U, model=2)
        transitionProbs = [np.prod([P1[j][x[j]-1][u[j]]]if t[j]==0 else P2[j][x[j]-1][u[j]]
                                    if t[j]==1 else P3[j][x[j]-1][u[j]]
                                    for j in busy_nodes]) for t in transitions]
      else:
        busy_nodes, transitions, achievableStates = getAchievableStates(x, U)
        transitionProbs = [np.prod([1-P[i][x[i]-1][u[i]]]if t[j]==0 else P[j][x[j]-1][u[j]]
                                    for j in busy_nodes]) for t in transitions]
      indices = [idx for s in achievableStates
                 for idx, state in allStates.items()
                 if np.array_equal(state, s)]
      probs = [0 for x in allStates]
      for i in range(len(indices)):
        state idx = indices[i]if probs[state_idx]:
          probs[state_idx]+= transitionProbs[i]
        else:
          probs[state_idx] = transitionProbs[i]
      Q.append(probs)
    Qs.append(Q)
  return np.array(Qs)
```
#### Блок 6: Обчислення значень *v*

```
def get_v(Q, r, pi, strategy):
 n = len(strategy) + 1temp r = []temp Q = []for x, u in enumerate(strategy):
    temp r.append(r[x][u])temp Q.append(Q[u][x])temp r = np.append(temp r, 0)A = np. subtract(np.identity(n-1), temp Q)
 A = np.insort(A, 0, 1, axis=1)A = np.append(A, np.insert(pi, 0, 0))A = A. reshape(n, n)v=np.linalg.solve(A, temp_r)
 return v
```
#### Блок 7: Пошук оптимальної стратегії

```
def optimalStrategy(S, U, J, b, c, P1, P2=None, P3=None, strategy=None):
  if strategy:
   strat = strategy
 else:
    strat = np.random.random(0, high=len(U), size=len(S))init_strategy = strat
  iter count=1
 all_rs = get_r(S, U, J, b, c)if P2 and P3:
     all Qs = getQs(S, U, P1, P2, P3)optimum = betterStrategy(S, U, all_rs, all_Qs, strat, P1, P2, P3)
  else:
    all Qs = getQs(S, U, P1)optimum = betterStrategy(S, U, all_rs, all_Qs, strat, P1)
 while not np.array_equal(optimum, strat):
    iter count+=1
    strat = np.copy(optimum)if P2 and P3:
       optimum = betterStrategy(S, U, all_rs, all_Qs, strat, P1, P2, P3)
    else:
      optimum = betterStrategy(S, U, all_rs, all_Qs, strat, P1)
  if P2 and P3:
   pi = getErgodicDist(S, U, optimum, P1, P2, P3)
  else:
    pi = getErgodicDist(S, U, optimum, P1)
  v = get v(all Qs, all rs, pi, optimum)
 R = v[0]return init strategy, optimum, iter count, R
```

```
def betterStrategy(S, U, r, Q, strategy, P1, P2=None, P3=None):
  num states = len(S)temp = np.copy(strategy)if P2 and P3:
    pi = getErgodicDist(S, U, temp, P1, P2, P3)
  else:
    pi = getErgodicDist(S, U, temp, P1)
  v = get_v(Q, r, pi, temp)cond1 = []for y in range(num_states):
    cond1_1 = [u \text{ for } u \text{ in } range(len(U)) if sum([Q[u][y][x]*v[0]]for x in range(num_states)])==v[0]]
    cond1.append(cond1_1)
  cond2_right = [v[0] + v[y+1] for y in range(num_states)]
  cond2_left = [[r[y][u] + sum([[Q[u][y][x]*v[x+1]] for x in range(num_states)])
  for u in range(len(U))] for y in range(num_states)]
  for y in range(num_states):
    for u in range(len(U)-1, -1, -1):
      if cond2_left[y][u]<cond2_right[y] and any([cond1[y][i]==u
                                                    for i in range(len(cond1[y]))]):
        temp[y] = ureturn temp
```